Formation  $C++17$  n° 02 Portées, opérateurs, structures de contrôle et fonctions

ROSSILLOL–LARUELLE Mattéo

24 janvier 2024

#### 2 Portées

- Une vision générale de la chose
- Les espaces de noms

#### <sup>3</sup> Opérateurs

- Similitudes et différences avec Python
- Les opérateurs bit-à-bit

#### 4 Structures de contrôle

- Avant de commencer
- Les instructions de conditionnement
- **·** Les boucles

#### **5** Fonctions

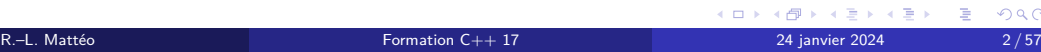

#### 2 Portées

- Une vision générale de la chose
- Les espaces de noms

#### <sup>3</sup> Opérateurs

- Similitudes et différences avec Python
- Les opérateurs bit-à-bit

#### 4 Structures de contrôle

- Avant de commencer
- Les instructions de conditionnement
- Les boucles
- **5** Fonctions

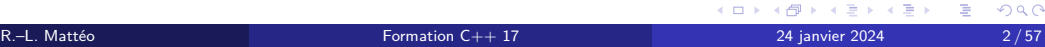

#### 2 Portées

- Une vision générale de la chose
- Les espaces de noms

### 3 Opérateurs

- Similitudes et différences avec Python
- Les opérateurs bit-à-bit

#### 4 Structures de contrôle

- Avant de commencer
- Les instructions de conditionnement
- **·** Les boucles
- 5 Fonctions

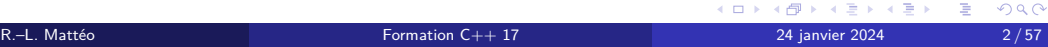

#### 2 Portées

- Une vision générale de la chose
- Les espaces de noms

### 3 Opérateurs

- Similitudes et différences avec Python
- Les opérateurs bit-à-bit

### 4 Structures de contrôle

- Avant de commencer
- Les instructions de conditionnement
- **•** Les boucles
- **5** Fonctions

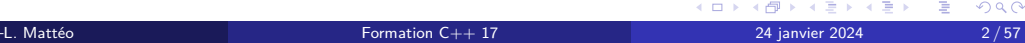

#### 2 Portées

- Une vision générale de la chose
- Les espaces de noms

### 3 Opérateurs

- Similitudes et différences avec Python
- Les opérateurs bit-à-bit

### 4 Structures de contrôle

- Avant de commencer
- Les instructions de conditionnement
- **•** Les boucles

#### 5 Fonctions

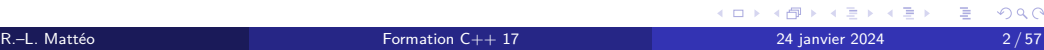

Avant de commencer, il est important de rappeler que ce cours est réalisé par un étudiant. Par conséquent, il n'a pas la même fiabilité qu'un cours dispensé par un réel enseignant de l'ENSIMAG.

N'utilisez pas ce cours comme un argument d'autorité !

Si un professeur semble, a posteriori, contredire des éléments apportés par ce cours, il a très probablement raison.

Ce document est vivant : je veillerai à corriger les coquilles ou erreurs plus problématiques.

Portées Une vision générale de la chose

## Portées

## Définition

Une portée (ou *scope*) est une portion, potentiellement discontinue (on verra des exemples concrets lorsque l'on parlera d'unité de traduction), dans laquelle des entités données (variables, objets, etc.) *vivent*.

Dans un premier temps, on considérera que, en C++, les *scopes* sont définis par un bloc délimité, d'un côté, par { et, de l'autre, par par }.

## Portées

### Définition

Une portée (ou *scope*) est une portion, potentiellement discontinue (on verra des exemples concrets lorsque l'on parlera d'unité de traduction), dans laquelle des entités données (variables, objets, etc.) *vivent*.

Dans un premier temps, on considérera que, en C++, les *scopes* sont définis par un bloc délimité, d'un côté, par { et, de l'autre, par par }.

# Quelques exemples

#### Exemple

4 }

Le code suivant montre l'exemple de la portée définie par la fonction main() :

1 int main (int argc, char\* argv []) 2 { int ma\_variable\_locale;

Dans l'exemple ci-dessus, argc et argv, en tant que paramètres, sont des variables qui n'existent que dans la portée de la fonction main(), tout comme ma\_variable\_locale qui, hors de cette fonction, cesse également d'exister.

# Quelques exemples

#### Exemple

On peut définir une portée dans n'importe quelle portée parente.

```
1 int main(int argc, char∗ argv[])<br>2 {<br>3       int ma_variable_locale;
\frac{4}{5}5 {
6 i n t une_variable_dans_une_autre_portee ;
7 } // une_variable_dans_une_autre_portee « meure » i c i
8<br>9 int une_autre_variable_locale;<br>10 } // les autres variables « meurent » là
```
Portées Les espaces de noms

# Les espaces de noms

#### Définition

Un espace de nommage (ou *namespace*) est ce que l'on pourrait voir comme une portée nommée.

Il permet d'éviter de polluer la portée globale et d'avoir donc une meilleure structuration de son code.

Comme première approximation, on pourrait le voir comme l'équivalent d'un module en

# Les espaces de noms

#### Définition

Un espace de nommage (ou *namespace*) est ce que l'on pourrait voir comme une portée nommée.

Il permet d'éviter de polluer la portée globale et d'avoir donc une meilleure structuration de son code.

Comme première approximation, on pourrait le voir comme l'équivalent d'un module en

# Les espaces de noms

#### Définition

Un espace de nommage (ou *namespace*) est ce que l'on pourrait voir comme une portée nommée.

Il permet d'éviter de polluer la portée globale et d'avoir donc une meilleure structuration de son code.

Comme première approximation, on pourrait le voir comme l'équivalent d'un module en Python.

# Déclaration d'un espace de noms

#### namespace <identifiant> { <corps> }

Figure 1 – Déclaration d'un espace de noms

On déclare un espace de noms portant le nom identifiant et ayant pour corps corps : ce dernier peut contenir tout ce que pourrait avoir une portée classique. Pour accéder à un membre de l'espace de noms, on utilise la syntaxe suivante :

<espace de noms>::<membre>

Figure 2 – Accès aux membres

R.–L. Mattéo **Formation C++ 17** 24 janvier 2024 9/57

# Déclaration d'un espace de noms

namespace <identifiant> { <corps> }

Figure 1 – Déclaration d'un espace de noms

On déclare un espace de noms portant le nom identifiant et ayant pour corps corps : ce dernier peut contenir tout ce que pourrait avoir une portée classique. Pour accéder à un membre de l'espace de noms, on utilise la syntaxe suivante :

<espace de noms>:: <membre>

Figure 2 – Accès aux membres

R.–L. Mattéo **Formation C++ 17** 24 janvier 2024 9/57

イロト (個) (量) (量) (量) = 量 (の)Q Q

# Un petit cas concret

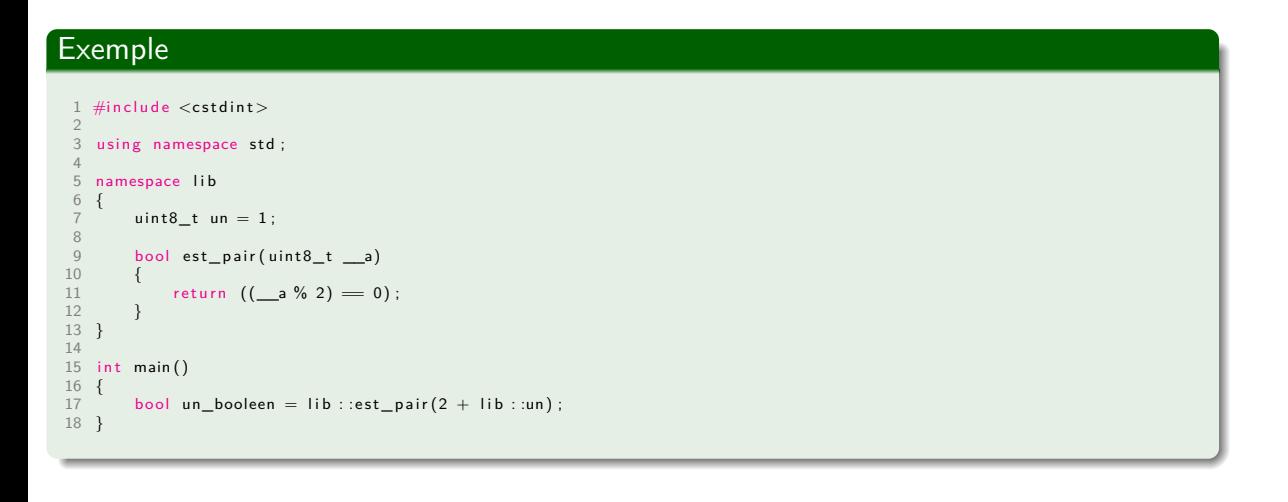

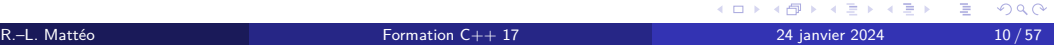

# *Utilisation* d'un espace de noms

Avec la syntaxe suivante, on va pouvoir *polluer* la portée dans laquelle on se trouve, en accédant aux membres de l'espace de noms espace de noms sans les préfixer par <espace de noms>::.

using namespace <espace de noms>;

Figure 3 – *Utilisation* d'un espace de noms

Attention On peut mettre ce *statement* dans n'importe quelle portée. Il doit cependant être avant l'endroit où on utilise son effet. Cette syntaxe serait donc l'équivalente, en Python, de

import \* from <module>

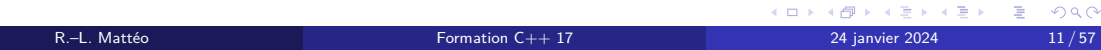

# *Utilisation* d'un espace de noms

Avec la syntaxe suivante, on va pouvoir *polluer* la portée dans laquelle on se trouve, en accédant aux membres de l'espace de noms espace de noms sans les préfixer par <espace de noms>::.

using namespace <espace de noms>;

Figure 3 – *Utilisation* d'un espace de noms

Attention On peut mettre ce *statement* dans n'importe quelle portée. Il doit cependant être avant l'endroit où on utilise son effet. Cette syntaxe serait donc l'équivalente, en Python, de

import \* from <module>

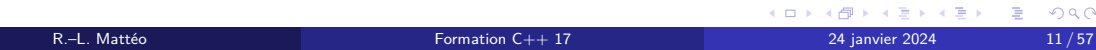

# *Utilisation* d'un espace de noms

Avec la syntaxe suivante, on va pouvoir *polluer* la portée dans laquelle on se trouve, en accédant aux membres de l'espace de noms espace de noms sans les préfixer par <espace de noms>::.

using namespace <espace de noms>;

Figure 3 – *Utilisation* d'un espace de noms

Attention On peut mettre ce *statement* dans n'importe quelle portée. Il doit cependant être avant l'endroit où on utilise son effet. Cette syntaxe serait donc l'équivalente, en Python, de

import \* from <module>

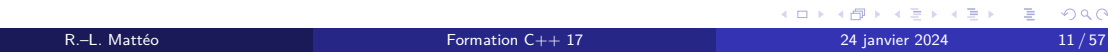

# Un exemple

 $\overline{\phantom{a}}$ 

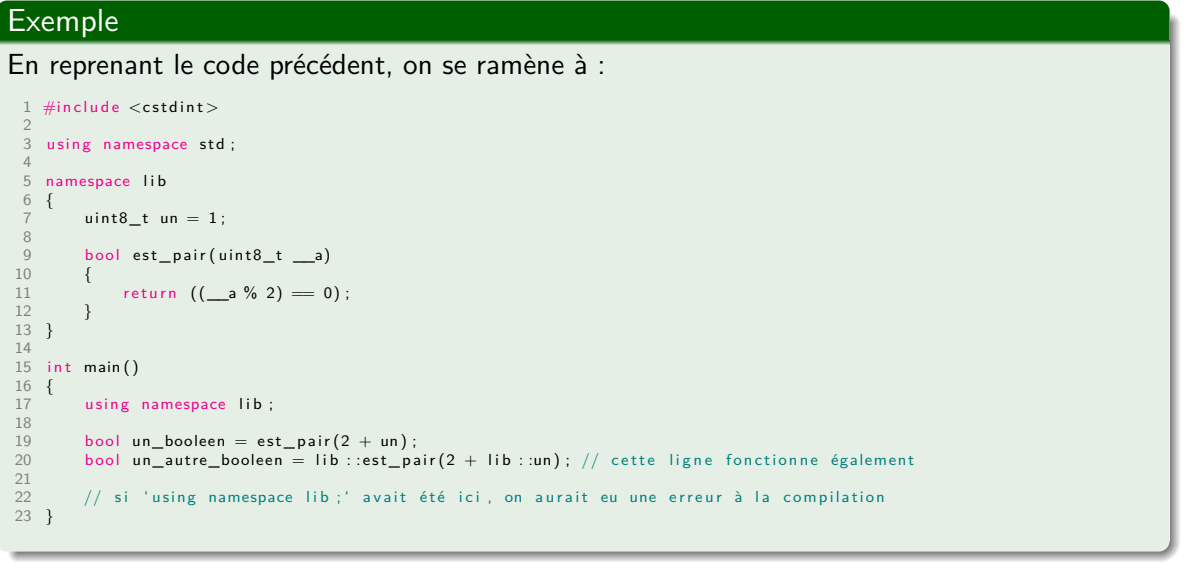

R.–L. Mattéo Andre Home Communication C++ 17 Andre Home Communication C++ 17 Andre Home 2024 24 janvier 2024 12

# Une petite précision

Au lieu d'*importer* tous les membres d'un espace de noms, on peut n'en sélectionner que quelques-uns :

using <espace de noms>::<membre>;

Figure 4 – *Utilisation* d'un membre d'un espace de noms

Cette syntaxe serait donc l'équivalente, en Python, de

import <membre> from <module>

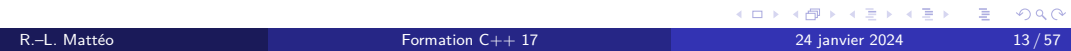

# Une petite précision

Au lieu d'*importer* tous les membres d'un espace de noms, on peut n'en sélectionner que quelques-uns :

using <espace de noms>::<membre>;

Figure 4 – *Utilisation* d'un membre d'un espace de noms

Cette syntaxe serait donc l'équivalente, en Python, de

import <membre> from <module>

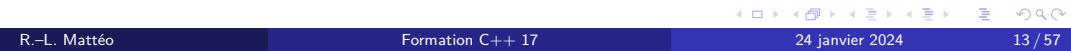

# Une petite précision

Au lieu d'*importer* tous les membres d'un espace de noms, on peut n'en sélectionner que quelques-uns :

using <espace de noms>::<membre>;

Figure 4 – *Utilisation* d'un membre d'un espace de noms

Cette syntaxe serait donc l'équivalente, en Python, de

import <membre> from <module>

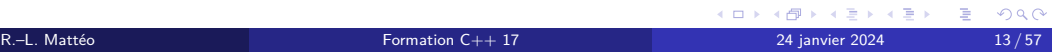

### Exemple

Avec cette nouvelle syntaxe, l'exemple précédent donnerait :

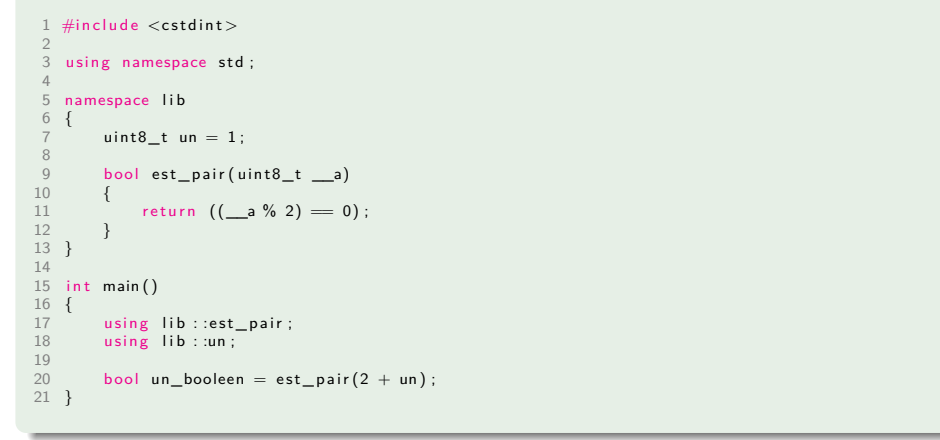

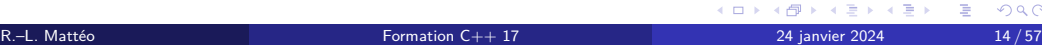

## La révélation

Avec ce que l'on a dit précédemment la ligne using namespace std; que l'on retrouvait un peu partout n'a plus aucun secret pour vous.

Les *statements* que l'on vient d'introduire sont, dans la grande majorité des cas (mais pas tous), à éviter car ils *polluent* la portée dans laquelle on travaille et déstructurent donc le

Attention Dans la suite du cours, on n'utilisera donc plus using namespace std;.

## La révélation

Avec ce que l'on a dit précédemment la ligne using namespace std; que l'on retrouvait un peu partout n'a plus aucun secret pour vous.

Les *statements* que l'on vient d'introduire sont, dans la grande majorité des cas (mais pas tous), à éviter car ils *polluent* la portée dans laquelle on travaille et déstructurent donc le code : ce qui va à l'encontre de l'intérêt des espace de noms.

Attention Dans la suite du cours, on n'utilisera donc plus using namespace std;.

## La révélation

Avec ce que l'on a dit précédemment la ligne using namespace std; que l'on retrouvait un peu partout n'a plus aucun secret pour vous.

Les *statements* que l'on vient d'introduire sont, dans la grande majorité des cas (mais pas tous), à éviter car ils *polluent* la portée dans laquelle on travaille et déstructurent donc le code : ce qui va à l'encontre de l'intérêt des espace de noms.

Attention Dans la suite du cours, on n'utilisera donc plus using namespace std;.

Les espaces de noms inline

Avec la syntaxe suivante, on va pouvoir déclarer un espace de noms qui *pollue* tout seul la portée dans laquelle on se trouve :

inline namespace <identifiant> { <corps> }

Figure 5 – Déclaration d'un espace de noms inline

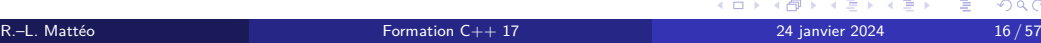

# Un petit exemple

### **Exemple**

Toujours en reprenant le code de tout à l'heure, on pourrait se ramener à :

1 #include <cstdint> 2<br>3 <mark>namespace lib</mark> 4 {  $\overline{5}$  in line namespace variables  $\{$ in line namespace nombres { std ::uint8\_t un = 1; } } 8 } 9 in line namespace fonctions<br>{ 11 { bool est\_pair ( std : :uint 8\_t \_\_a) { return  $((\_a % 2) = 0)$  ; } 13 } 14 } 15 16 i n t main () 17 {  $using$  lib : :un; 19 bool un\_booleen = lib : :est\_pair $(2 + un)$ ;  $\begin{array}{c} 20 \\ 21 \end{array}$ 

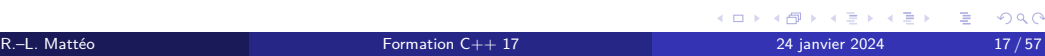

## Les alias

Comme pour les types, on peut *renommer* les espaces de noms :

namespace <autre nom> = <espace de noms>;

Figure 6 – Déclaration d'un alias pour un espace de noms

Cette syntaxe serait donc l'équivalente, en Python, de

import <module> as <autre nom>

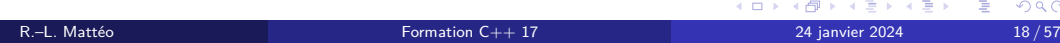

# Les alias

Comme pour les types, on peut *renommer* les espaces de noms :

namespace <autre nom> = <espace de noms>;

Figure 6 – Déclaration d'un alias pour un espace de noms

Cette syntaxe serait donc l'équivalente, en Python, de

import <module> as <autre nom>

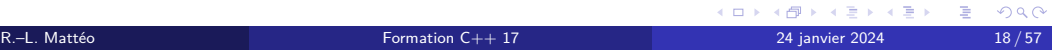

# Une facilité syntaxique

Les deux codes suivant sont strictement équivalent :

```
1 <mark>namespace lib</mark><br>2 {
       namespace fonctions
4 {
       \{<br>bool est_pair(std::uint8_t __a) { return ((__a % 2) == 0); }
6 }
7 }
1 <mark>namespace lib</mark> ::<mark>fonctions</mark><br>2 {
       bool est_pair ( std : :uint 8_t __a) { return ((\_a % 2) = 0) ; }
4 }
```
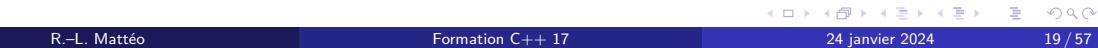

# Pour faire le point sur tout ça

### **Exemple** 1 #include <**cstdint>**<br>2 #include <iostream><br>3 4 namespace lib 5 { 6 namespace a : variables : :cardinaux { std : :uint16\_t premier = 0; }<br>7 namespace b { namespace variables : :cardinaux { std : :uint16\_t premier = 1; } }<br>8 inline namespace c { namespace variables : :cardin  $\begin{matrix} 8 \\ 9 \end{matrix}$ 10<br>11 = using = lib : :variables : :cardinaux : :premier ;<br>12 = namespace = a = = lib : :b ; 13  $int$  main(int argc, char\* argv[]) 15 { using namespace  $\mathsf{lib} :: \mathsf{a}$  ; 17<br>17<br>18<br>19 std : :cout << premier << '\n' ;<br>std : :cout << : :a : :variables : :cardinaux : :premier << '\n' ;<br>20 std : :cout << lib : :variables : :cardinaux : :premier << '\n' ;<br>std : :cout << Variables : :cardinaux : :  $\begin{bmatrix} 19 \\ 20 \\ 21 \\ 22 \end{bmatrix}$ Dans l'exemple ci-dessus que va-t-il se passer et pourquoi ? イロト (個) (差) (差) (差) のQC R.–L. Mattéo **Formation C++ 17** 24 janvier 2024 20/57
## Pour faire le point sur tout ça

#### Exemple 1 #include <cstdint> 2 #include <iostream> 3 namespace lib 5 { 6 namespace a : variables : :cardinaux { std : :uint16\_t premier = 0; }<br>7 namespace b { namespace variables : :cardinaux { std : :uint16\_t premier = 1; } }<br>8 inline namespace c { namespace variables : :cardin 9 } 10 11 using lib ::variables ::cardinaux ::premier ;<br>12 namespace a = lib ::b; 13  $int$  main( $int$  argc, char\* argv[]) 15 { using namespace  $\mathsf{lib} :: \mathsf{a}$  ;  $\frac{17}{18}$ <br>18 std : :cout << premier << '\n' ;<br>std : :cout << : :a : :variables : :cardinaux : :premier << '\n' ;<br>20 std : :cout << lib : :variables : :cardinaux : :premier << '\n' ;<br>std : :cout << Variables : :cardinaux : :  $\frac{20}{21}$ <br>22 } Dans l'exemple ci-dessus que va-t-il se passer et pourquoi ? Il sera imprimé, dans l'ordre, dans la console « 2 », « 1 », « 2 » et « 0 ». K ロ K K d X K 전 B X X 전 B X X X X 전 이익 O X O X O R.–L. Mattéo Formation C++ 17 24 janvier 2024 20 / 57

**Opérateurs** Similitudes et différences avec Python

Dans ce transparent et les suivants, a et b désignent deux expressions compatibles.

a, b

Figure 7 – L'opérateur virgule

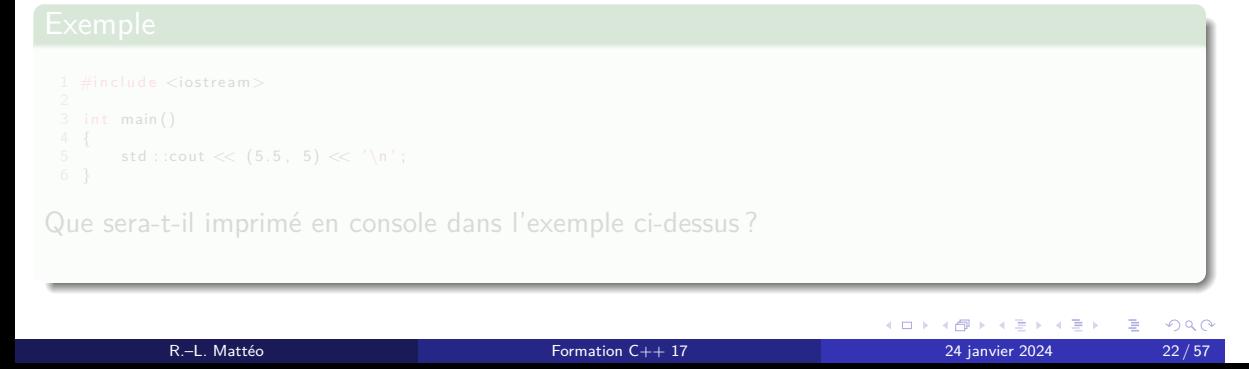

Dans ce transparent et les suivants, a et b désignent deux expressions compatibles.

a, b

### Figure 7 – L'opérateur virgule

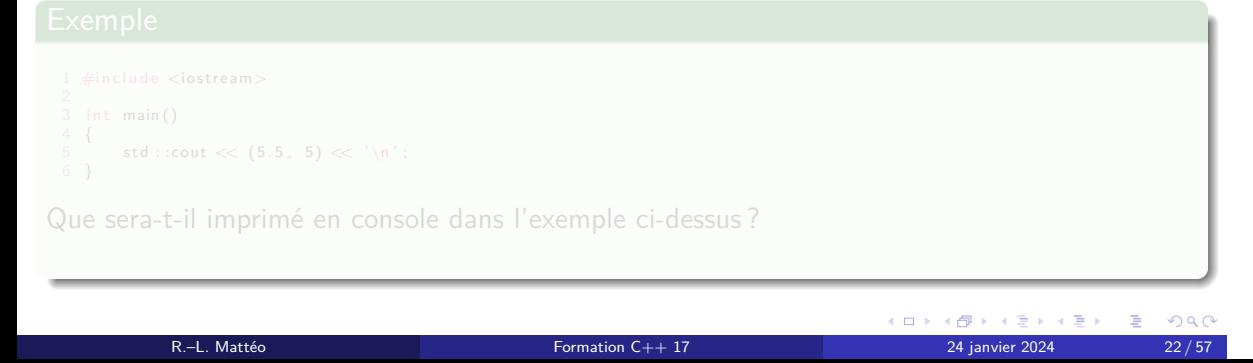

Dans ce transparent et les suivants, a et b désignent deux expressions compatibles.

a, b

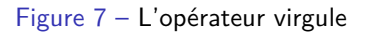

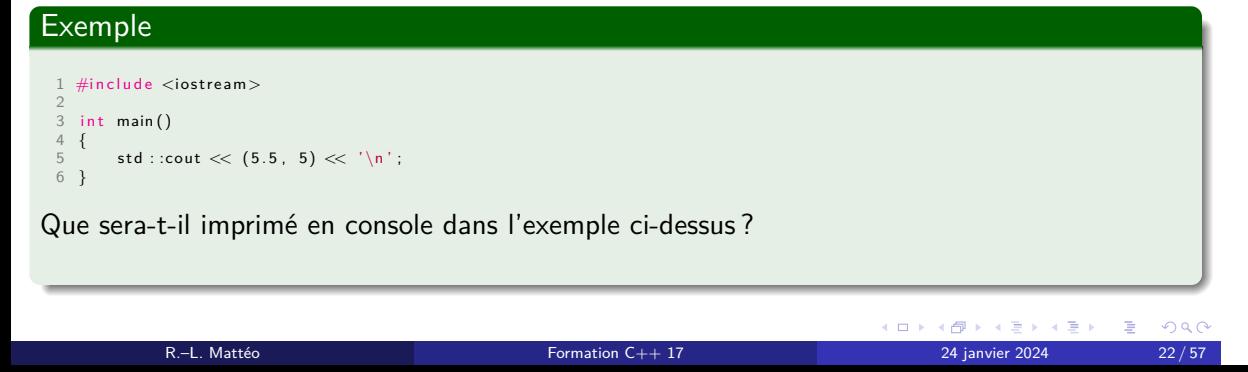

Dans ce transparent et les suivants, a et b désignent deux expressions compatibles.

a, b

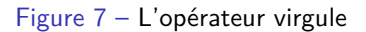

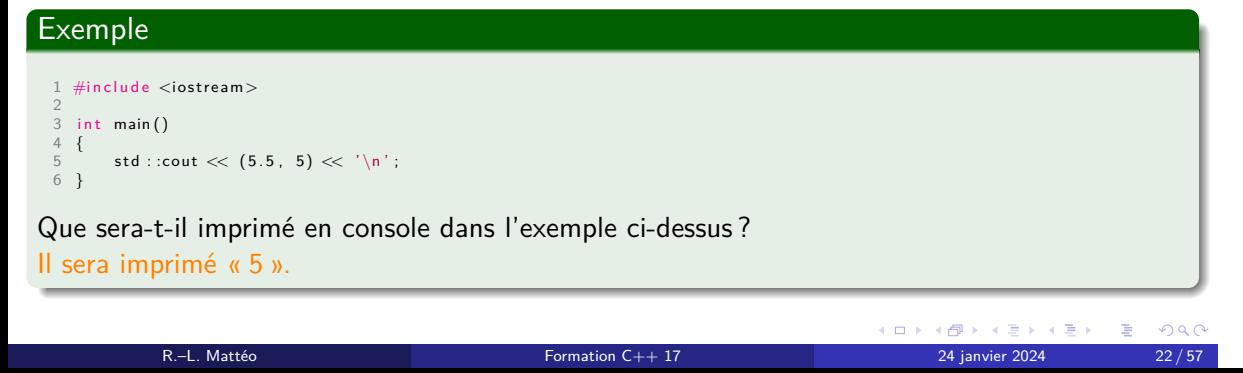

## Opérateurs étudiés en Python

Certains opérateurs existent en C++ aussi bien qu'en Python, et ont la même forme syntaxique.

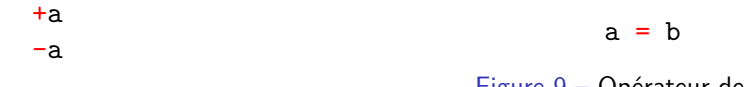

Figure 8 – Opérateurs unitaires

Figure 9 – Opérateur de copie

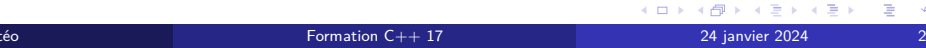

## Opérateurs étudiés en Python

Certains opérateurs existent en C++ aussi bien qu'en Python, et ont la même forme syntaxique.

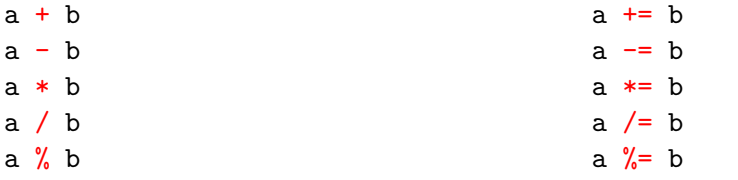

Figure 10 – Opérateurs arithmétiques

Figure 11 – Opérateurs d'affectation associés

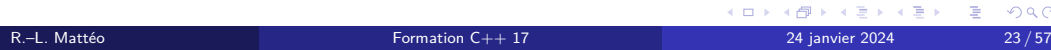

## Opérateurs étudiés en Python

Certains opérateurs existent en C++ aussi bien qu'en Python, et ont la même forme syntaxique.

> $a == b$  $a := b$ a < b a > b a <= b a  $>= b$

Figure 12 – Opérateurs de comparaison

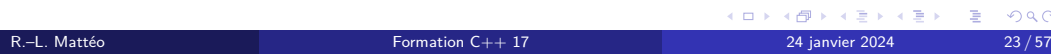

## Une petite nuance qui a son importance

Contrairement en Python, en C++, les opérateurs d'affectation ont un retour : l'évaluation des opérations d'affectation a une valeur.

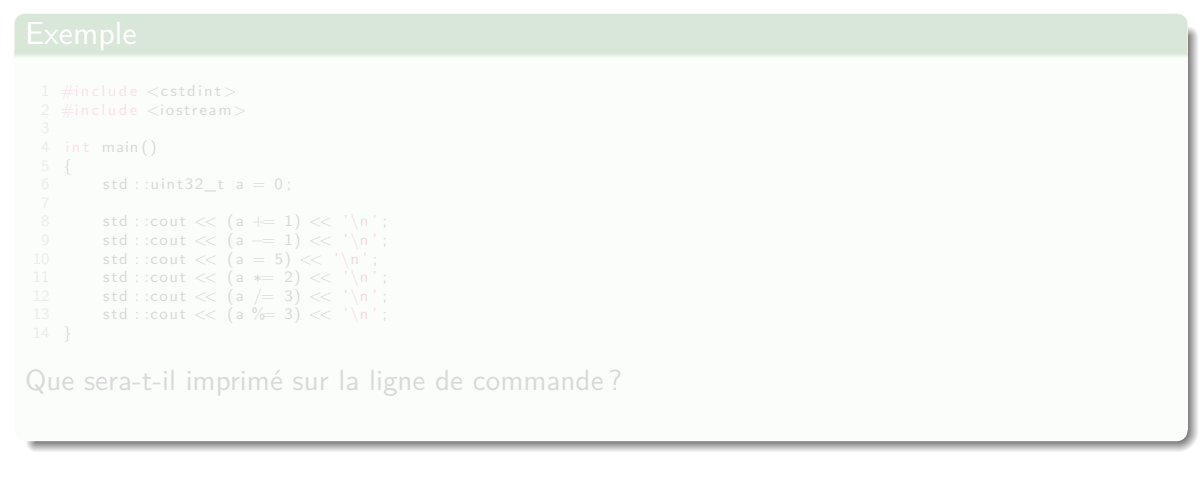

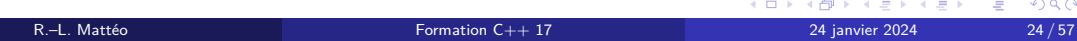

### Une petite nuance qui a son importance

Contrairement en Python, en C++, les opérateurs d'affectation ont un retour : l'évaluation des opérations d'affectation a une valeur.

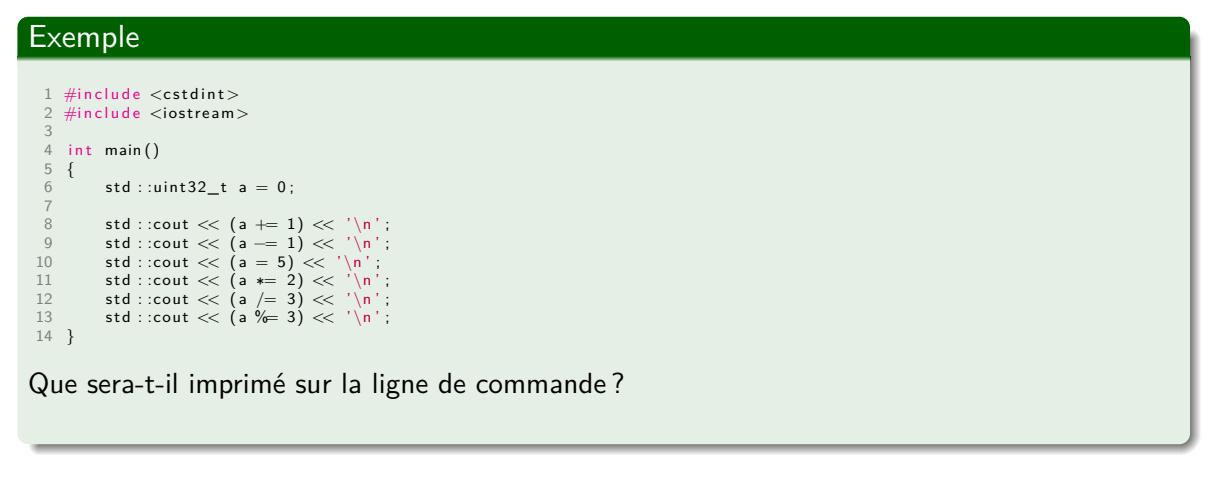

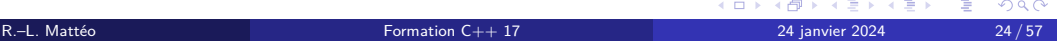

### Une petite nuance qui a son importance

Contrairement en Python, en C++, les opérateurs d'affectation ont un retour : l'évaluation des opérations d'affectation a une valeur.

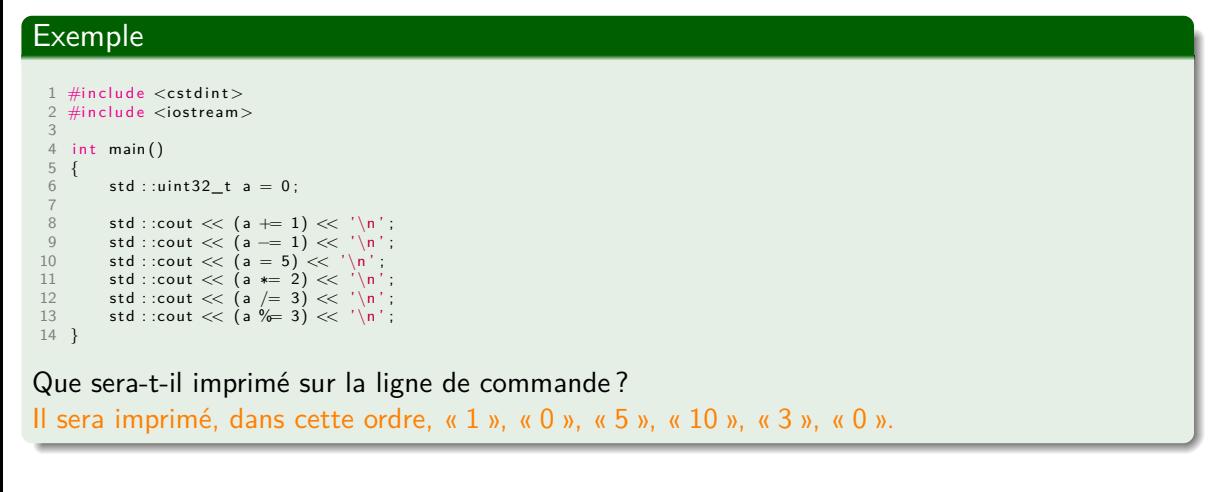

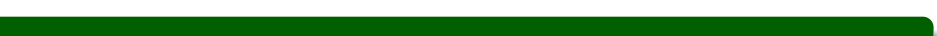

### Opérateurs d'incrémentation et de décrémentation

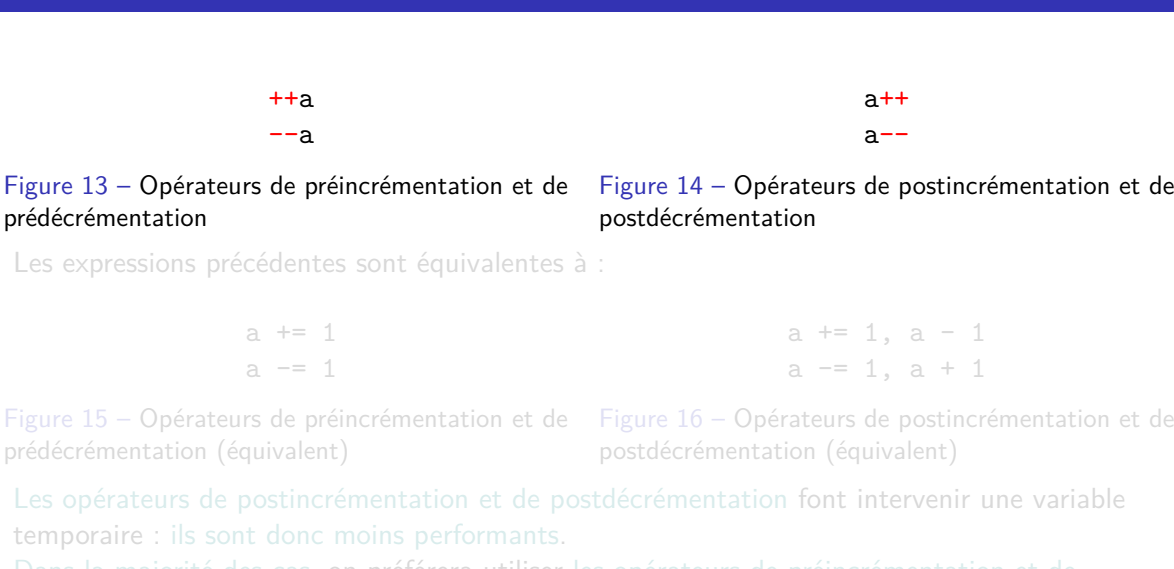

Dans la majorité des cas, on préférera utiliser les opérateurs de préincrémentation et de

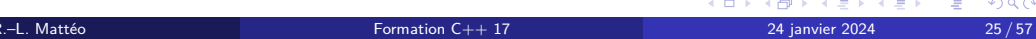

## Opérateurs d'incrémentation et de décrémentation

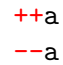

prédécrémentation

Figure 13 – Opérateurs de préincrémentation et de Figure 14 – Opérateurs de postincrémentation et de postdécrémentation

a++  $a--$ 

Les expressions précédentes sont équivalentes à :

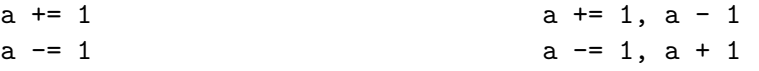

prédécrémentation (équivalent)

Figure 15 – Opérateurs de préincrémentation et de Figure 16 – Opérateurs de postincrémentation et de postdécrémentation (équivalent)

Les opérateurs de postincrémentation et de postdécrémentation font intervenir une variable temporaire : ils sont donc moins performants.

Dans la majorité des cas, on préférera utiliser les opérateurs de préincrémentation et de

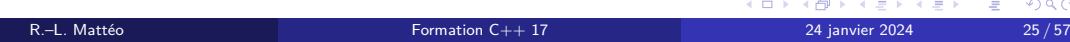

### Opérateurs d'incrémentation et de décrémentation

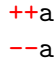

a++  $a--$ 

prédécrémentation

Figure 13 – Opérateurs de préincrémentation et de Figure 14 – Opérateurs de postincrémentation et de postdécrémentation

Les expressions précédentes sont équivalentes à :

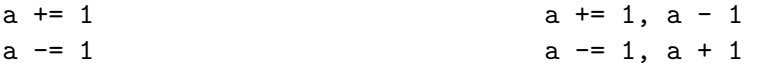

Figure 15 – Opérateurs de préincrémentation et de Figure 16 – Opérateurs de postincrémentation et de prédécrémentation (équivalent)

postdécrémentation (équivalent)

Les opérateurs de postincrémentation et de postdécrémentation font intervenir une variable temporaire : ils sont donc moins performants.

Dans la majorité des cas, on préférera utiliser les opérateurs de préincrémentation et de prédécrémentation.

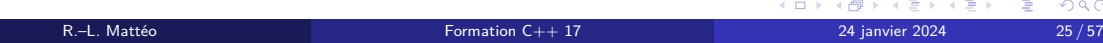

## Pour bien saisir la différence

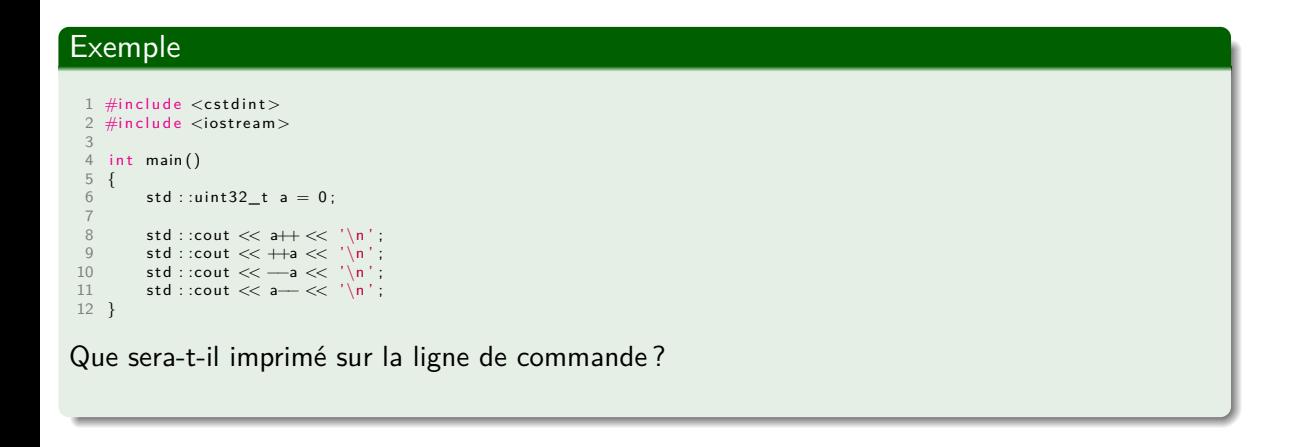

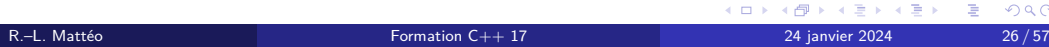

## Pour bien saisir la différence

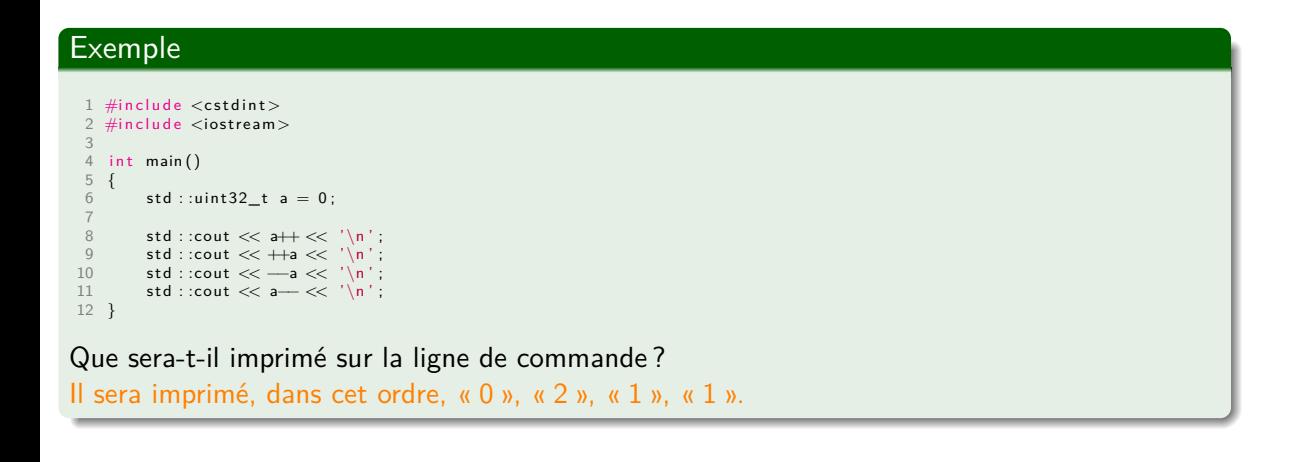

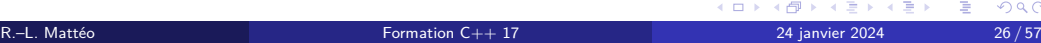

**Opérateurs** Les opérateurs bit-à-bit

**Opérateurs** Les opérateurs bit-à-bit Éléments de syntaxe

## Opérateurs bit-à-bit

~a

Figure 17 – Opérateur unitaire

| a & b      | a &= b       |
|------------|--------------|
| $a \mid b$ | $a \mid b$   |
| a ^ b      | $a^{\sim}$ b |
| a << b     | a $<<= b$    |
| $a \gg b$  | a $>>= b$    |
|            |              |

Figure 18 – Opérateurs arithmétiques

Figure 19 – Opérateurs d'affectation associés

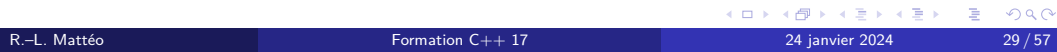

**Opérateurs** Les opérateurs bit-à-bit Tables de vérité

## NOT

$$
\begin{array}{c|c|c}\n\texttt{a} & \texttt{0} & \texttt{1} \\
\hline\n\texttt{NOT a} & \texttt{1} & \texttt{0}\n\end{array}
$$

# 1 #include <iostream><br>3 int **main()**<br>3 int **main()**<br>5 **std ::uint8\_t a = 0b00000001;**<br>6  $\mathsf{std} : \mathsf{count} \ll \mathsf{static\_cast}\mathord{<}\mathsf{int}\mathord{>}(\mathord{\sim}\mathsf{a}) \ll' \mathord{\setminus}\mathsf{n}';$ Que sera-t-il imprimé en console ?

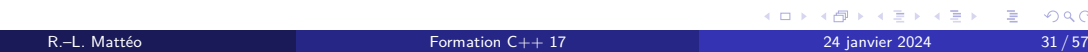

## NOT

$$
\begin{array}{c|c|c}\n\texttt{a} & \texttt{0} & \texttt{1} \\
\hline\n\texttt{NOT a} & \texttt{1} & \texttt{0}\n\end{array}
$$

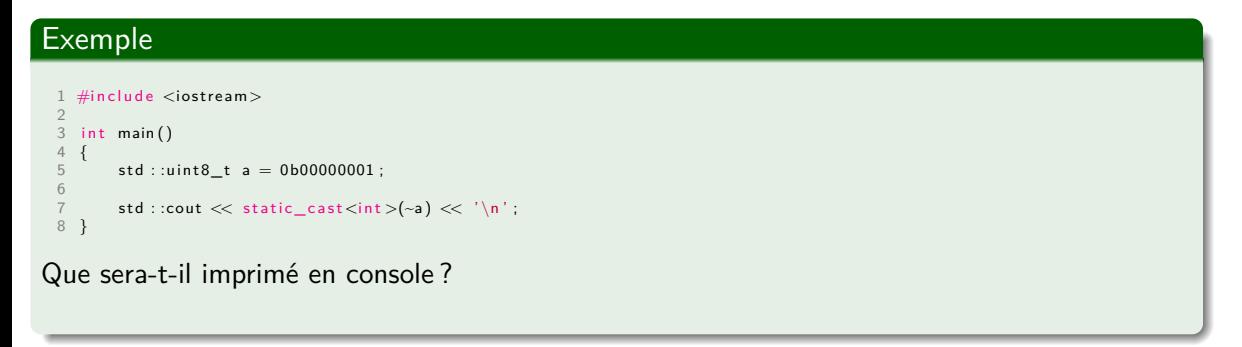

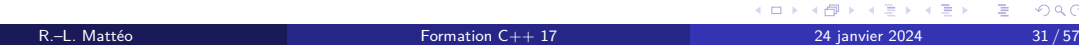

## NOT

$$
\begin{array}{c|c|c}\n\texttt{a} & \texttt{0} & \texttt{1} \\
\hline\n\texttt{NOT} & \texttt{a} & \texttt{1} & \texttt{0}\n\end{array}
$$

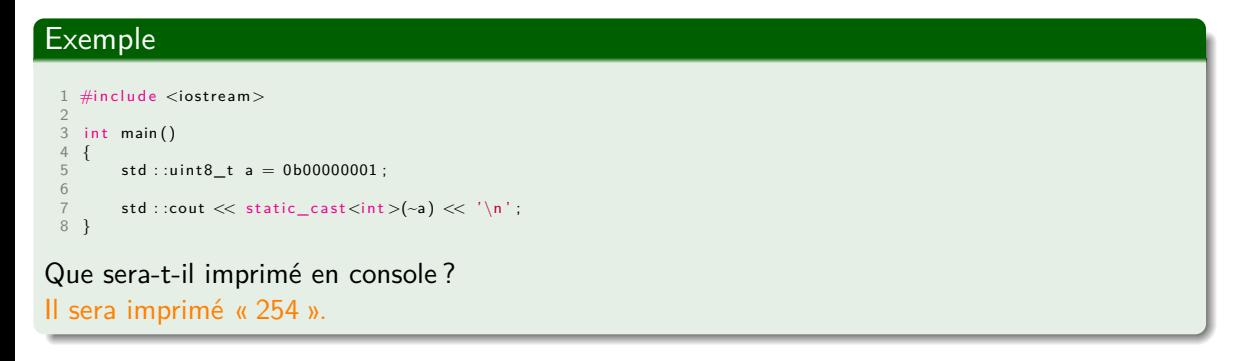

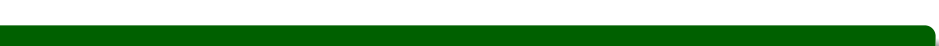

# AND

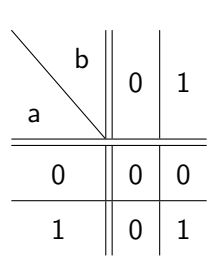

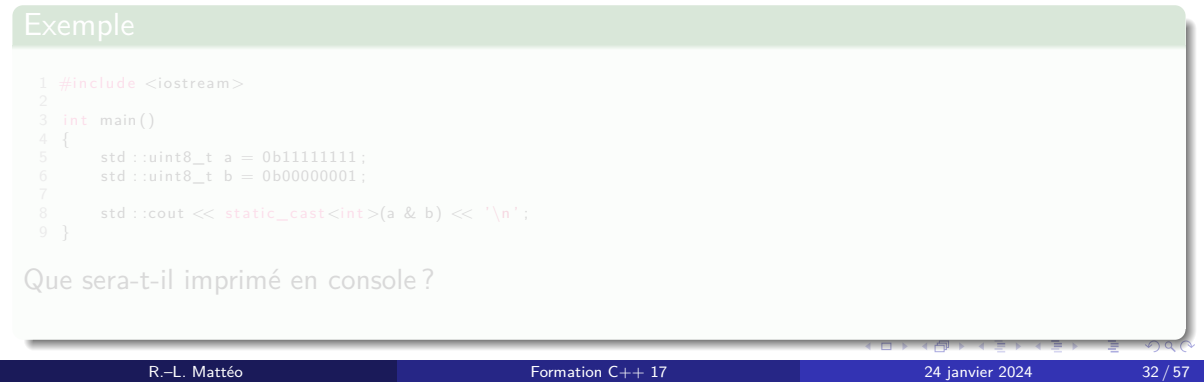

# AND

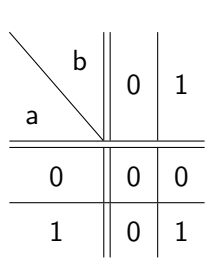

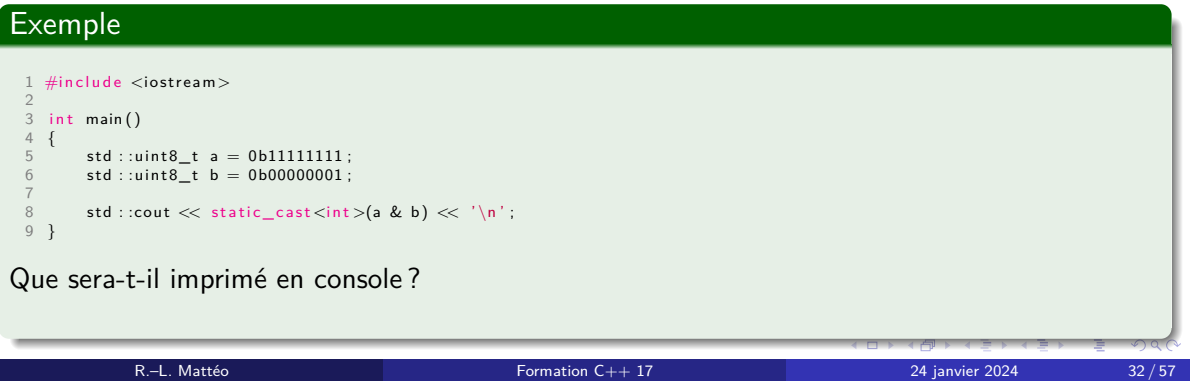

# AND

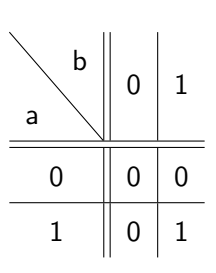

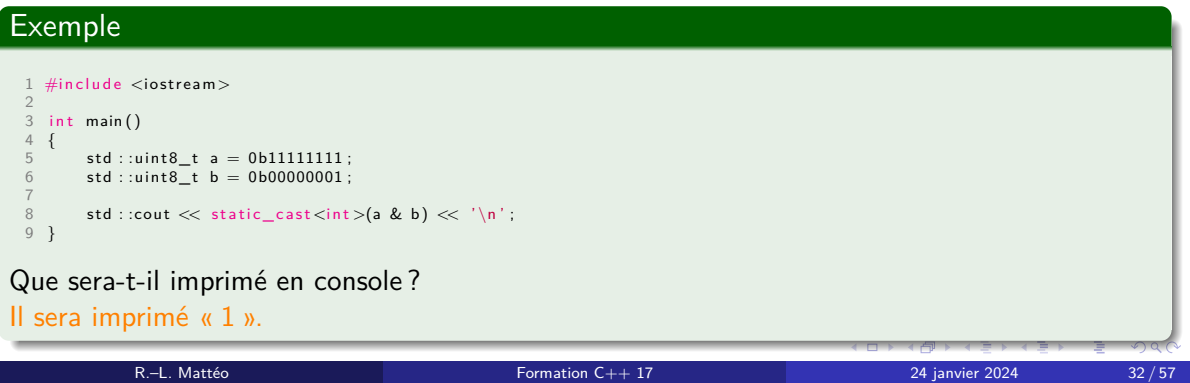

# OR

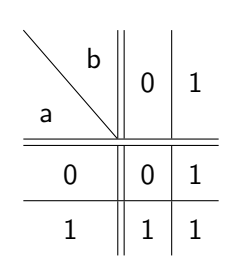

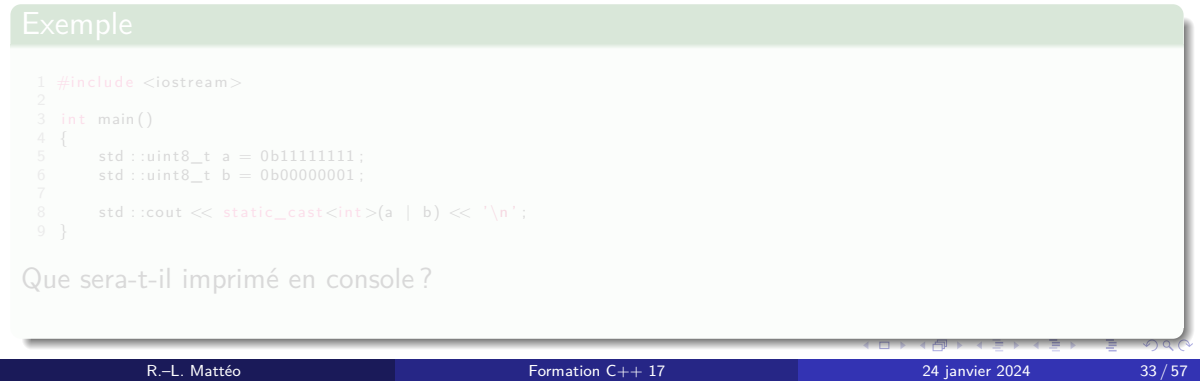

# OR

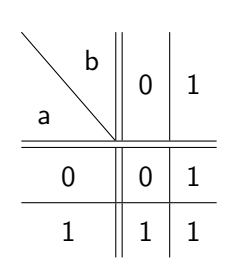

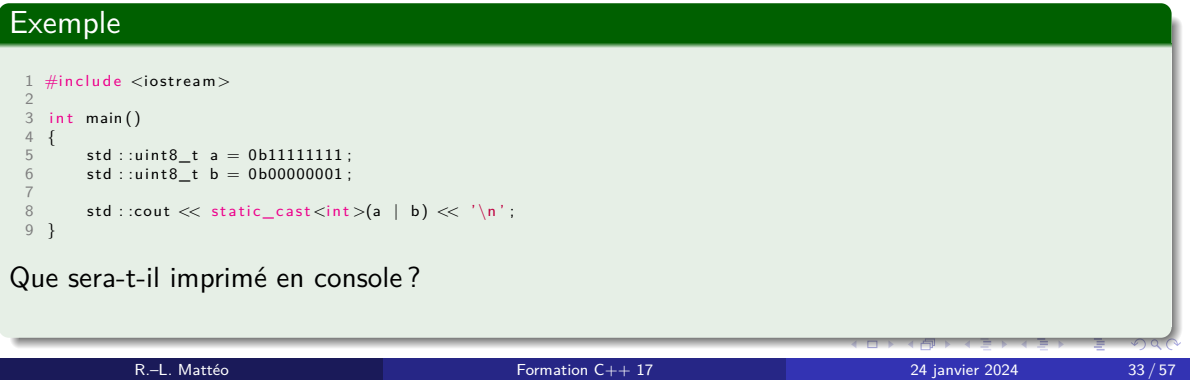

# OR

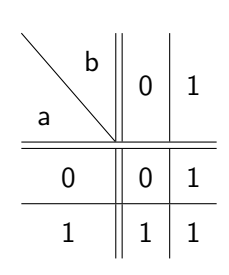

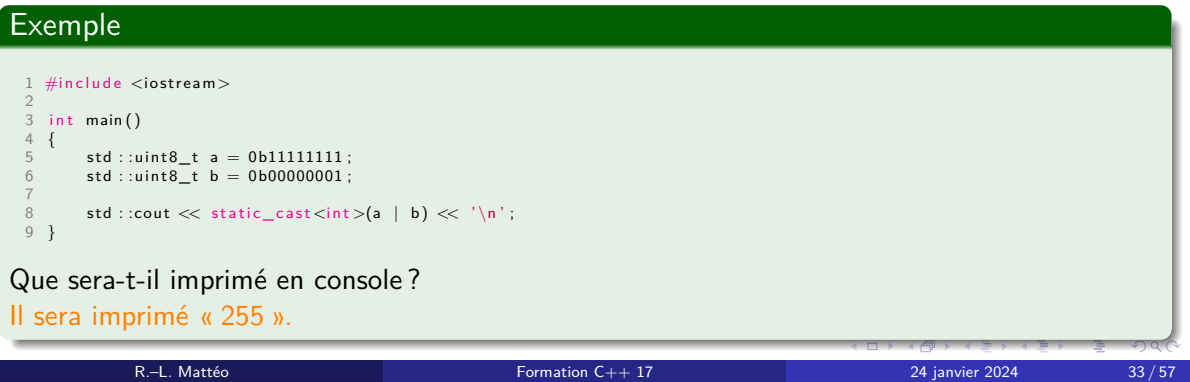

# XOR

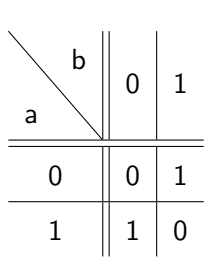

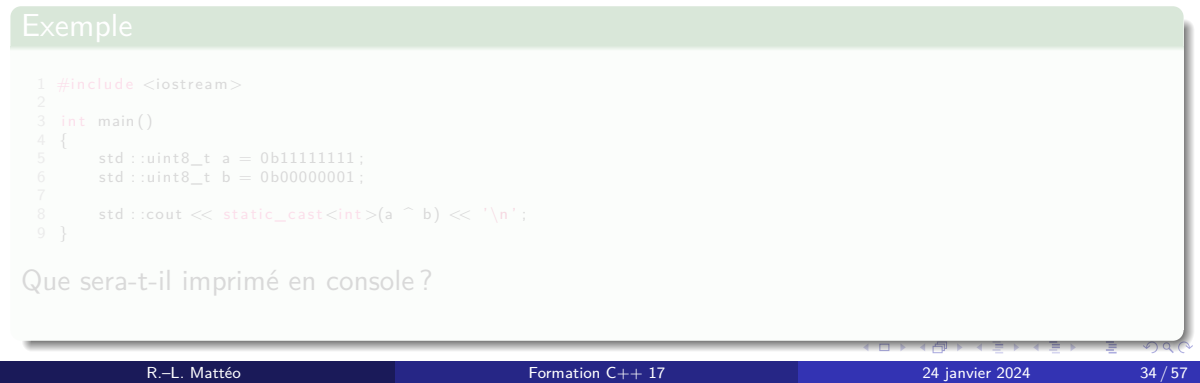

# XOR

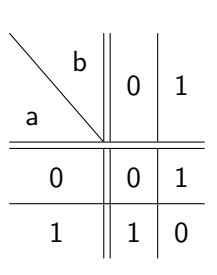

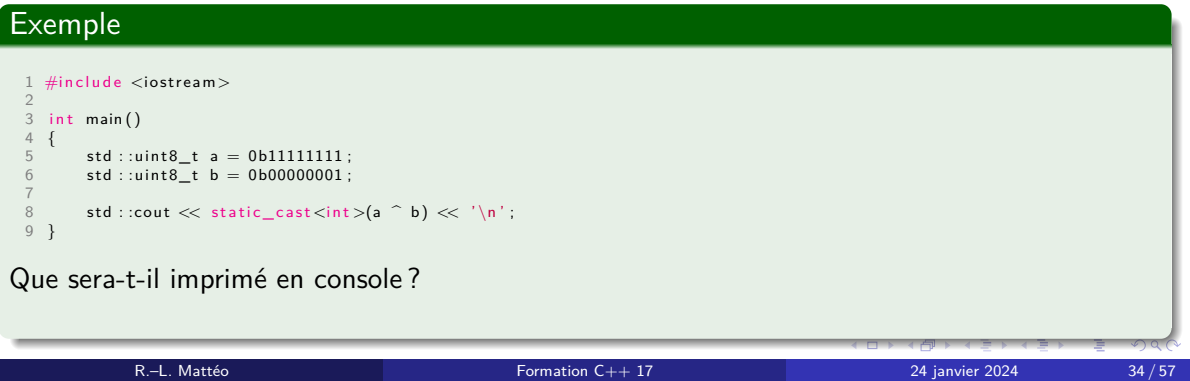

# XOR

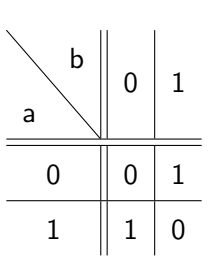

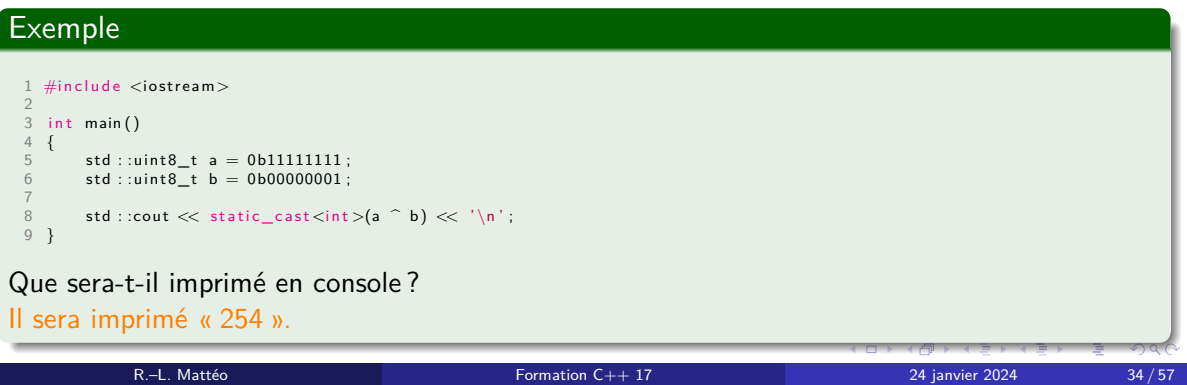

## Décalage de bits

Il faut comprendre l'effet de cette opération de manière littérale. Pour un décalage à gauche (resp. à droite), on jette les bits de poids forts (resp. de poids faibles) et on fait apparaître des zéros au niveau des bits de poids faibles (resp. poids forts).

### Remarque

Un décalage de  $n$  bits vers la gauche (resp. vers la droite) correspond à une multiplication (resp. une division) par  $2^n$ .

## Un petit exemple

### Exemple

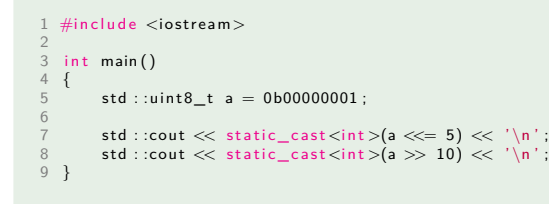

Que sera-t-il imprimé sur la ligne de commande ?

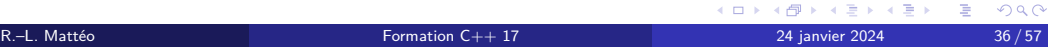

## Un petit exemple

### Exemple

```
1 #include <iostream><br>2<br>3 int main()<br>4 {
             std : :uint8_t = 0b00000001 ;6
   7 std : :cout << static_cast <int >(a <<= 5) << ' \n ' ;
8 std : :cout << static_cast <int >(a >> 10) << ' \n ' ;
  \begin{bmatrix} 7 \\ 8 \\ 9 \end{bmatrix}Que sera-t-il imprimé sur la ligne de commande ?
```
Il sera imprimé « 32 », puis « 0 ».

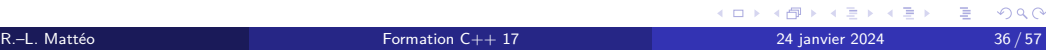
Structures de contrôle Avant de commencer

# Structures de contrôle

## Définition

Une strucuture de contrôle est une instruction particulière, dans un langage de programmation impératif, pouvant dévier l'ordre dans lequel sont exécutées certaines instructions du programme.

Structures de contrôle Les instructions de conditionnement

# if, else if et else

if (<condition>) { [corps] } else if (<condition>) { [corps] } else { [corps] }

Figure 20 – Instructions en C++

if <condition>: [corps] elif <condition>: [corps] else: [corps]

Figure 21 – Instructions en Python

Attention En C++, la présence des parenthèses est obligatoire.

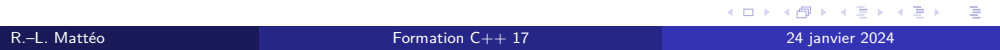

## if, else if et else

if (<condition>) { [corps] } else if (<condition>) { [corps] } else { [corps] }

Figure 20 – Instructions en C++

if <condition>: [corps] elif <condition>: [corps] else: [corps]

Figure 21 – Instructions en Python

Attention En C++, la présence des parenthèses est obligatoire.

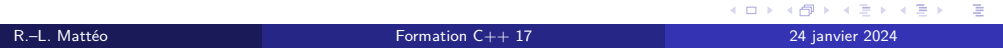

# Trop de else if

#### On peut transformer le code

```
1 if (a == 'a') {<br>
2 std::cout << "ll s'agit de la 1ere lettre de l'alphabet" << '\n';<br>
3 /* *** Tout le reste *** */<br>
4 } else if (a == 'z') {<br>
5 std::cout << "ll s'agit de la 26e lettre de l'alphabet" << '\n';
   6 } e l s e {
7 std : :cout << "Le caractère n ' est pas reconnu " << ' \n ' ;
8 }
en
   1 switch (a) {<br>2 case 'a':<br>3 std ::cout << "Il s'agit de la 1ere lettre de l'alphabet" << '\n';
   4 break;<br>5 /∗∗∗∗Tout le reste *** */<br>6 case 'z':<br>7 std ::cout << "Il s'agit de la 26e lettre de l'alphabet" << '\n';<br>8 break;
  9 d e f a u l t :
10 std : :cout << "Le caractère n ' est pas reconnu " << ' \n ' ;
 11 break;
 \overline{12} }
```
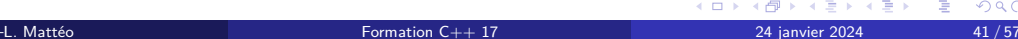

### switch (<initialisation>; <condition>) { [bloc] } switch (<condition>) { [bloc] }

#### Figure 22 – Le *statement* switch

- $\bullet$  initialisation est une expression ou une déclaration dont la porté des entités est celle de bloc.
- condition est soit une expression soit une déclaration (la valeur de l'entité déclaré est alors utilisée).

- case <expression constante>: <*statement*>
- default: <*statement*>

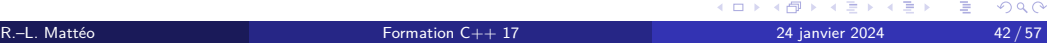

### switch (<initialisation>; <condition>) { [bloc] } switch (<condition>) { [bloc] }

Figure 22 – Le *statement* switch

- $\bullet$  initialisation est une expression ou une déclaration dont la porté des entités est celle de bloc.
- condition est soit une expression soit une déclaration (la valeur de l'entité déclaré est alors utilisée).

- case <expression constante>: <*statement*>
- default: <*statement*>

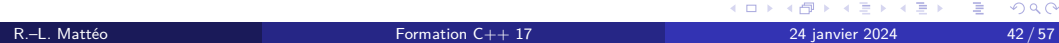

### switch (<initialisation>; <condition>) { [bloc] } switch (<condition>) { [bloc] }

Figure 22 – Le *statement* switch

- $\bullet$  initialisation est une expression ou une déclaration dont la porté des entités est celle de bloc.
- condition est soit une expression soit une déclaration (la valeur de l'entité déclaré est alors utilisée).

- case <expression constante>: <*statement*>
- default: <*statement*>

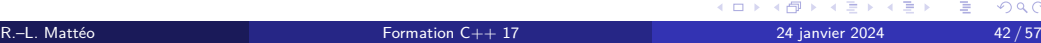

### switch (<initialisation>; <condition>) { [bloc] } switch (<condition>) { [bloc] }

Figure 22 – Le *statement* switch

- $\bullet$  initialisation est une expression ou une déclaration dont la porté des entités est celle de bloc.
- condition est soit une expression soit une déclaration (la valeur de l'entité déclaré est alors utilisée).

- case <expression constante>: <*statement*>
- default: <*statement*>

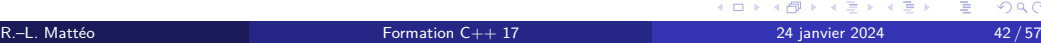

switch (<initialisation>; <condition>) { [bloc] } switch (<condition>) { [bloc] }

Figure 22 – Le *statement* switch

- $\bullet$  initialisation est une expression ou une déclaration dont la porté des entités est celle de bloc.
- condition est soit une expression soit une déclaration (la valeur de l'entité déclaré est alors utilisée).

- case <expression constante>: <*statement*>
- default: <*statement*>

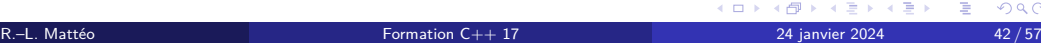

switch (<initialisation>; <condition>) { [bloc] } switch (<condition>) { [bloc] }

Figure 22 – Le *statement* switch

- $\bullet$  initialisation est une expression ou une déclaration dont la porté des entités est celle de bloc.
- condition est soit une expression soit une déclaration (la valeur de l'entité déclaré est alors utilisée).

- case <expression constante>: <*statement*>
- default: <*statement*>

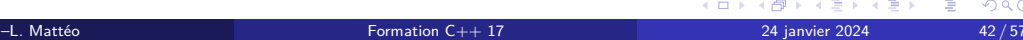

# Une petite précision

#### Attention

Le mot-clef break, dans l'exemple précédent, a son importance ! Sans celui-ci, si a valait 'c', on aurait eu dans la console :

Il s'agit de la 3e lettre de l'alphabet

...

Il s'agit de la 26e lettre de l'alphabet

Le caractère n'est pas reconnu

Les cases définissent en réalité des *labels* qui sont donc utilisables avec un goto.

Le conditionnement avec switch est plus rapide car le compilateur le retraduit sous la forme d'une *jump table*.

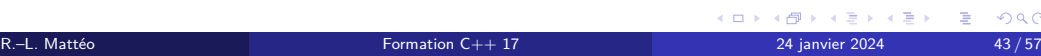

# Une petite précision

#### Attention

Le mot-clef break, dans l'exemple précédent, a son importance ! Sans celui-ci, si a valait 'c', on aurait eu dans la console :

Il s'agit de la 3e lettre de l'alphabet

...

Il s'agit de la 26e lettre de l'alphabet

Le caractère n'est pas reconnu

#### Remarque

Les cases définissent en réalité des *labels* qui sont donc utilisables avec un goto.

Le conditionnement avec switch est plus rapide car le compilateur le retraduit sous la forme d'une *jump table*.

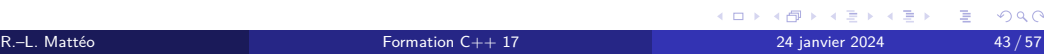

## Une petite précision

#### Attention

Le mot-clef break, dans l'exemple précédent, a son importance ! Sans celui-ci, si a valait 'c', on aurait eu dans la console :

Il s'agit de la 3e lettre de l'alphabet

...

Il s'agit de la 26e lettre de l'alphabet

Le caractère n'est pas reconnu

### Remarque

Les cases définissent en réalité des *labels* qui sont donc utilisables avec un goto.

### Remarque

Le conditionnement avec switch est plus rapide car le compilateur le retraduit sous la forme d'une *jump table*.

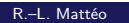

KORK (DRK ERKER) E DAG Formation  $C++17$  24 janvier 2024 43/57

#### <condition> ? <a> : <br/> <br/> <br/> <br/> <br/> <br/> <br/> <br/> <br/> <br/> <br/> <br/> <br/> <br/> <br/> <br/> <br/> <br/> <br/> <br/> <br/> <br/> <br/> <br/> <br/> <br/> <br/> <br/> <br/> <br/> <br/> <br/> <br/> <br/

Figure 23 – L'opérateur ternaire

#### Si condition est vraie (resp. fausse), alors condition ? a : b est évalué en a (resp. b).

a et b doivent être deux types compatibles.

 $1 \hspace{.1cm} \texttt{std} : \texttt{count} \ll \big(\big(\texttt{argc} \right. = 1\big) \hspace{.1cm} : \hspace{.1cm} \texttt{argv}\big[0\big] \hspace{.1cm} : \hspace{.1cm} \texttt{argv}\big[1\big]\big) \ll \hspace{.1cm} \big\backslash \texttt{n} \hspace{.1cm} :$ 

Dans l'exemple ci-dessus que va-t-il être imprimé en console et dans quelle condition ?

<condition> ? <a> : <br/> <br/> <br/> <br/> <br/> <br/> <br/> <br/> <br/> <br/> <br/> <br/> <br/> <br/> <br/> <br/> <br/> <br/> <br/> <br/> <br/> <br/> <br/> <br/> <br/> <br/> <br/> <br/> <br/> <br/> <br/> <br/> <br/> <br/

Figure 23 – L'opérateur ternaire

Si condition est vraie (resp. fausse), alors condition ? a : b est évalué en a (resp. b).

#### Attention

a et b doivent être deux types compatibles.

 $1 \hspace{.1cm} \texttt{std}::\texttt{cout} \ll ((\texttt{argc} \boldsymbol{=} 1) \hspace{.1cm} : \hspace{.1cm} \texttt{argv[0]} \hspace{.1cm} : \hspace{.1cm} \texttt{argv[1]}) \ll \hspace{.1cm} \texttt{'\texttt{w'};}$ 

Dans l'exemple ci-dessus que va-t-il être imprimé en console et dans quelle condition ?

<condition> ? <a> : <br/> <br/> <br/> <br/> <br/> <br/> <br/> <br/> <br/> <br/> <br/> <br/> <br/> <br/> <br/> <br/> <br/> <br/> <br/> <br/> <br/> <br/> <br/> <br/> <br/> <br/> <br/> <br/> <br/> <br/> <br/> <br/> <br/> <br/

Figure 23 – L'opérateur ternaire

Si condition est vraie (resp. fausse), alors condition ? a : b est évalué en a (resp. b).

#### Attention

a et b doivent être deux types compatibles.

### Exemple

 $1 \hspace{.1cm} \texttt{std}::\texttt{cout} \ll ((\texttt{argc} = 1) \hspace{.1cm} : \hspace{.1cm} \texttt{argv[0]} \hspace{.1cm} : \hspace{.1cm} \texttt{argv[1]}) \ll \hspace{.1cm} \texttt{'\texttt{`n'}};$ 

Dans l'exemple ci-dessus que va-t-il être imprimé en console et dans quelle condition ?

<condition> ? <a> : <br/> <br/> <br/> <br/> <br/> <br/> <br/> <br/> <br/> <br/> <br/> <br/> <br/> <br/> <br/> <br/> <br/> <br/> <br/> <br/> <br/> <br/> <br/> <br/> <br/> <br/> <br/> <br/> <br/> <br/> <br/> <br/> <br/> <br/

Figure 23 – L'opérateur ternaire

Si condition est vraie (resp. fausse), alors condition ? a : b est évalué en a (resp. b).

#### Attention

a et b doivent être deux types compatibles.

### Exemple

 $1 \hspace{.1cm} \texttt{std} : \texttt{count} \ll \left(\left(\texttt{argc} = 1\right) \: : \: \texttt{argv[0]} \: : \: \texttt{argv[1]} \right) \ll \texttt{'\backslash n'} \, ;$ 

Dans l'exemple ci-dessus que va-t-il être imprimé en console et dans quelle condition ? Il sera imprimé le nom du programme si aucun argument n'est passé en ligne de commande ; sinon, il sera imprimé le premier argument.

Structures de contrôle Les boucles

Quelques boucles déjà connues grâce à Python

while (<condition>) { [corps] } for (<déclaration> : <expression>) { [corps] }

Figure 24 – Instructions en C++

while <condition>: [corps] for <déclaration> in <expression>: [corps]

Figure 25 – Instructions en Python

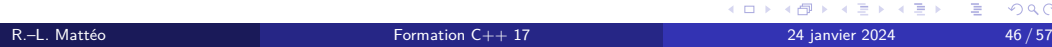

La boucle do-while

do { [corps] } while (<condition>);

Figure 26 – La boucle do-while

Contrairement à la boucle while, la vérification de condition se fait à la fin de l'itération : il y a donc au moins une itération effectuée.

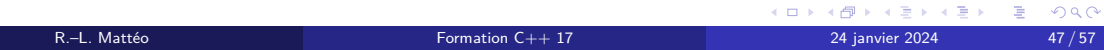

# for ([déclaration ou expression]; [condition]; [expression]) { [corps] } Figure 27 – La boucle for

Le fonctionnement est le suivant :

- <sup>1</sup> déclaration ou expression est évalué avant la première itération ;
- <sup>2</sup> condition est évalué avant chaque itération et si, et seulement si, elle est fausse alors la boucle cesse ;
- <sup>3</sup> expression est évalué à la fin de chaque itération.

# for ([déclaration ou expression]; [condition]; [expression]) { [corps] } Figure 27 – La boucle for

#### Le fonctionnement est le suivant :

- <sup>1</sup> déclaration ou expression est évalué avant la première itération ;
- <sup>2</sup> condition est évalué avant chaque itération et si, et seulement si, elle est fausse alors la boucle cesse ;
- <sup>3</sup> expression est évalué à la fin de chaque itération.

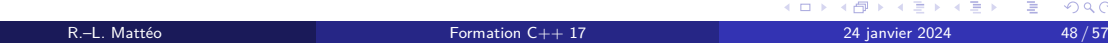

# for ([déclaration ou expression]; [condition]; [expression]) { [corps] } Figure 27 – La boucle for

#### Le fonctionnement est le suivant :

#### <sup>1</sup> déclaration ou expression est évalué avant la première itération ;

- <sup>2</sup> condition est évalué avant chaque itération et si, et seulement si, elle est fausse alors la boucle cesse ;
- <sup>3</sup> expression est évalué à la fin de chaque itération.

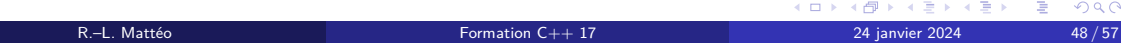

for ([déclaration ou expression]; [condition]; [expression]) { [corps] } Figure 27 – La boucle for

Le fonctionnement est le suivant :

- <sup>1</sup> déclaration ou expression est évalué avant la première itération ;
- <sup>2</sup> condition est évalué avant chaque itération et si, et seulement si, elle est fausse alors la boucle cesse ;

R.–L. Mattéo **Formation C++ 17** 24 janvier 2024 48/57

KORK@RKERKER E 1990

<sup>3</sup> expression est évalué à la fin de chaque itération.

for ([déclaration ou expression]; [condition]; [expression]) { [corps] } Figure 27 – La boucle for

Le fonctionnement est le suivant :

- <sup>1</sup> déclaration ou expression est évalué avant la première itération ;
- <sup>2</sup> condition est évalué avant chaque itération et si, et seulement si, elle est fausse alors la boucle cesse ;

R.–L. Mattéo **Formation C++ 17** 24 janvier 2024 48/57 2024 48/57

KORK@RKERKER E 1990

<sup>3</sup> expression est évalué à la fin de chaque itération.

# Un petit exemple pour la route

# Exemple

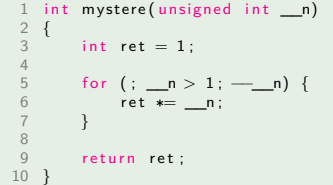

Que peut-on dire de la fonction mystere() ?

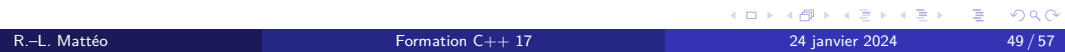

# Un petit exemple pour la route

# Exemple

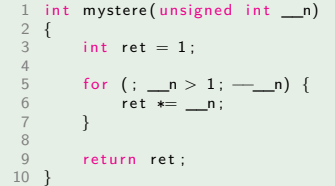

Que peut-on dire de la fonction mystere() ? Il s'agit de la fonction factorielle.

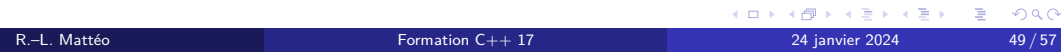

# Comment écrire une boucle infini

## Définition

Une boucle infini est une boucle dont l'expression de condition reste vraie à chaque itération : le seul moyen d'en sortir est d'utiliser le mot-clef break.

> while (true) { [corps] } for  $($ ;;) { [corps] }

Figure 28 – Boucles infinies en C++

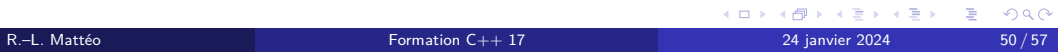

Comment écrire une boucle infini

## Définition

Une boucle infini est une boucle dont l'expression de condition reste vraie à chaque itération : le seul moyen d'en sortir est d'utiliser le mot-clef break.

> while (true) { [corps] } for (;;) { [corps] }

Figure 28 – Boucles infinies en C++

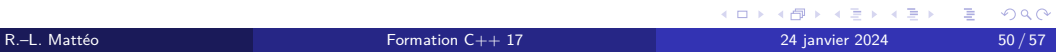

# Déclaration et définition de fonction

Soit  $n \in \mathbb{N}$ .

 $\verb|type de return> \verb|from>(type de \_p1> [\_p0], \dots, \verb|type de \_p2> [\_p0];$ 

Figure 29 – Déclaration d'une fonction

On appelle cette portion de la fonction sa signature.

Pour définir une fonction (la rendre utilisable), il faut lui ajouter un corps.

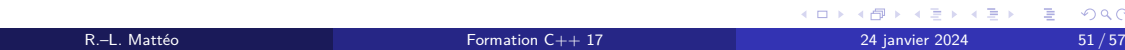

# Déclaration et définition de fonction

Soit  $n \in \mathbb{N}$ .

 $\verb|type de return> \verb|from>(type de \_p1> [\_p0], \dots, \verb|type de \_p2> [\_p0];$ 

Figure 29 – Déclaration d'une fonction

### Définition

On appelle cette portion de la fonction sa signature.

Pour définir une fonction (la rendre utilisable), il faut lui ajouter un corps.

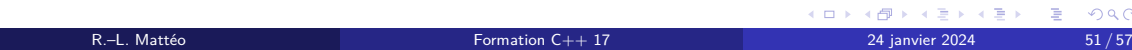

# Déclaration et définition de fonction

Soit  $n \in \mathbb{N}$ .

 $\verb|type de return> \verb|from>(type de \_p1> [\_p0], \dots, \verb|type de \_p2> [\_p0];$ Figure 29 – Déclaration d'une fonction

Définition

On appelle cette portion de la fonction sa signature.

Pour définir une fonction (la rendre utilisable), il faut lui ajouter un corps.

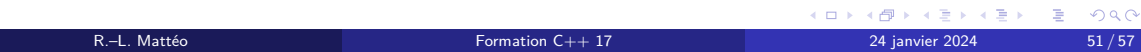

# Un exemple de déclaration de fonction

#### Exemple

#### 1 int pow(unsigned int, unsigned int);

Dans ce contexte, le nom des paramètres est optionnel : en effet, on n'utilise pas ces derniers

Cependant, celui-ci porte une information sur la nature du paramètre auquel il est associé. Ainsi, la déclaration suivante est préférable :

# Un exemple de déclaration de fonction

#### Exemple

1 int pow(unsigned int, unsigned int);

Dans ce contexte, le nom des paramètres est optionnel : en effet, on n'utilise pas ces derniers ici.

Cependant, celui-ci porte une information sur la nature du paramètre auquel il est associé. Ainsi, la déclaration suivante est préférable :

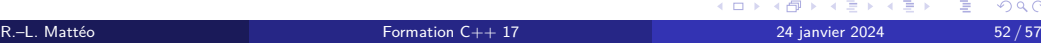
## Un exemple de déclaration de fonction

#### Exemple

1 int pow(unsigned int, unsigned int);

Dans ce contexte, le nom des paramètres est optionnel : en effet, on n'utilise pas ces derniers ici.

Cependant, celui-ci porte une information sur la nature du paramètre auquel il est associé. Ainsi, la déclaration suivante est préférable :

1 int pow(unsigned int  $\text{__n}$ , unsigned int  $\text{__exp}$ );

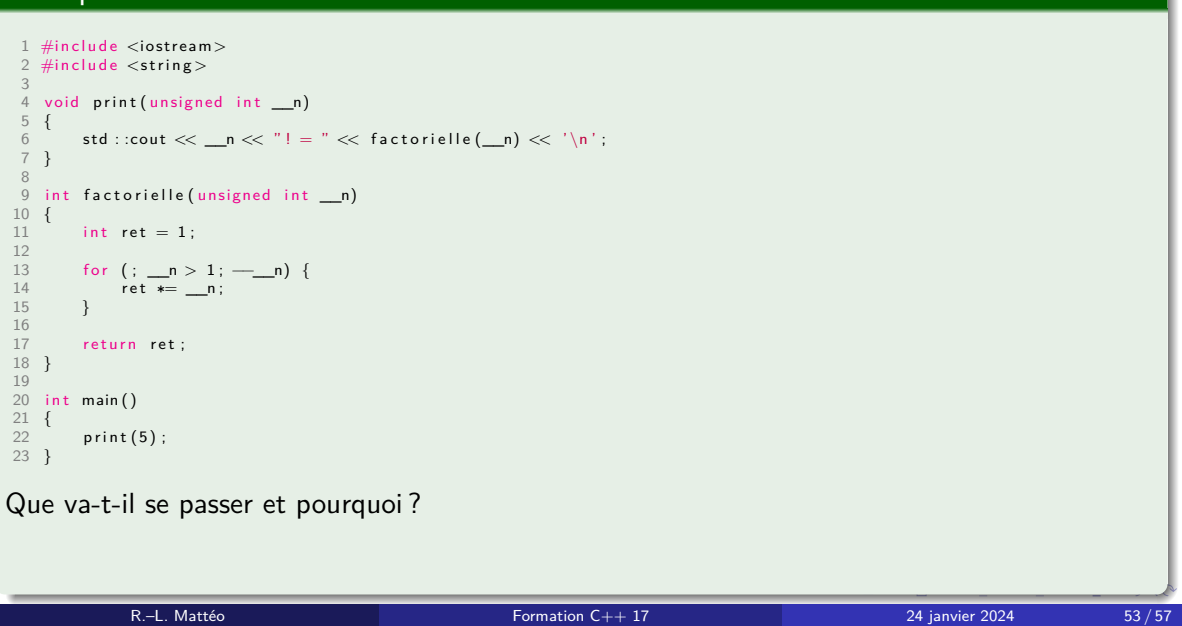

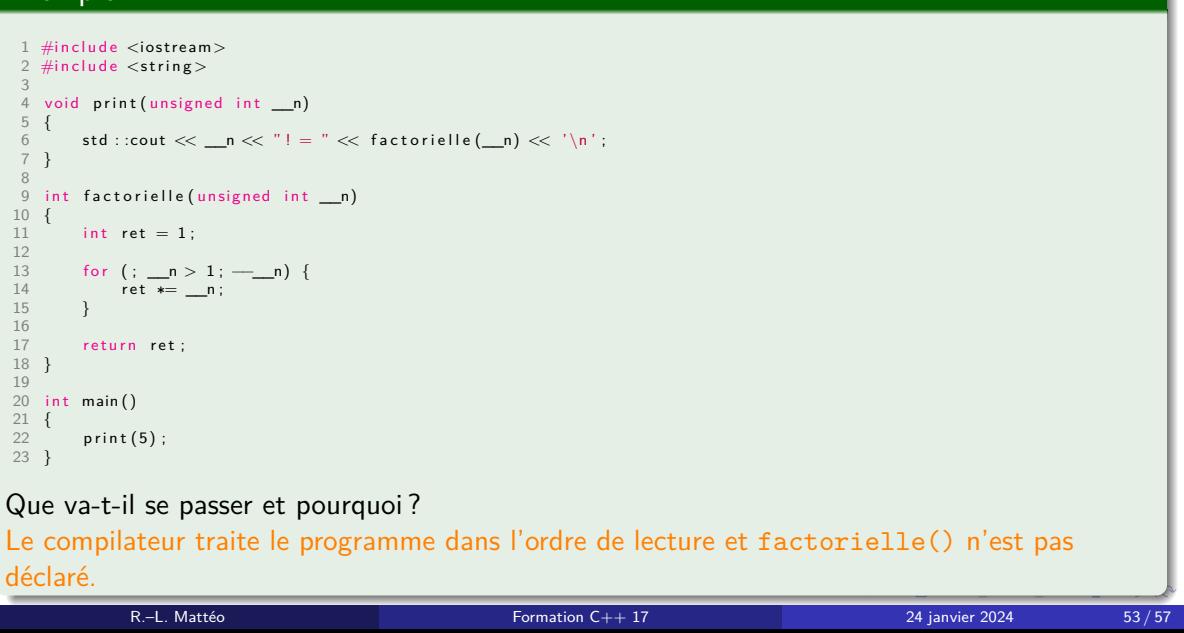

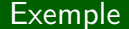

Comment corriger le problème ?

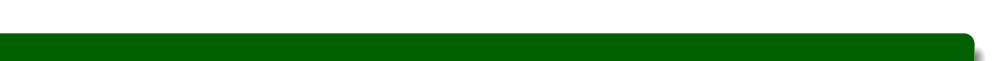

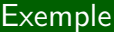

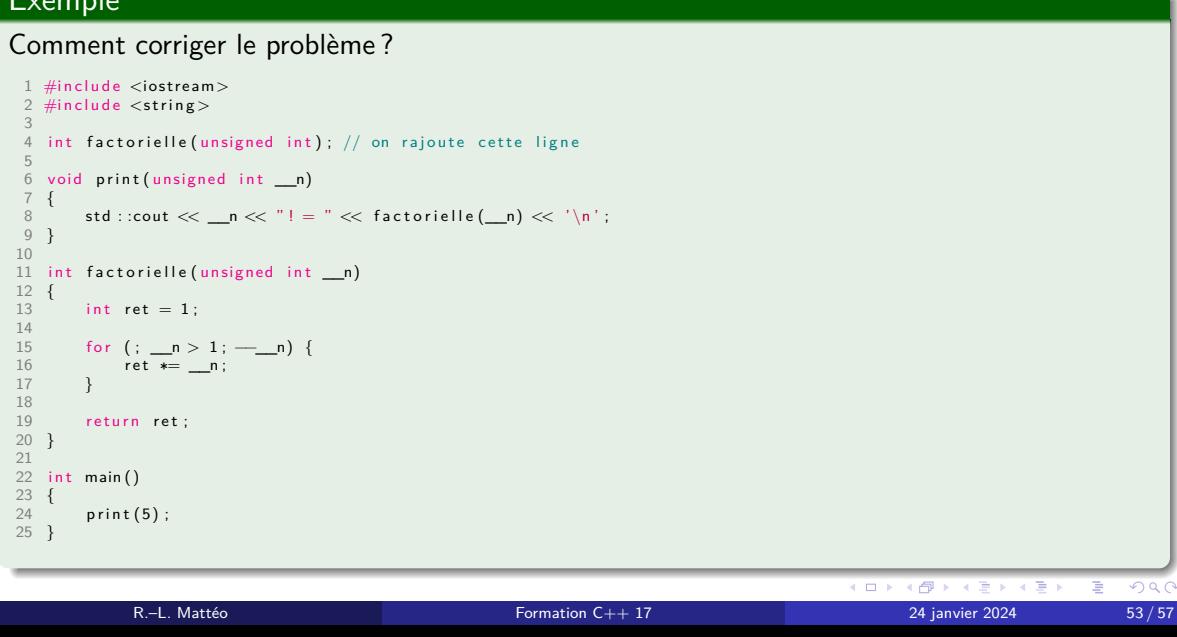

## Paramètre par défaut

Il est possible de spécifier une valeur par défaut pour un paramètre.

<type> [identificateur] = <valeur par défaut>

Figure 30 – Paramètre par défaut

Ainsi, lors de l'appel de la fonction, si aucune valeur pour identificateur n'est spécifiée, ce dernier prend pour valeur valeur par défaut.

R.–L. Mattéo **Formation C++ 17** 24 janvier 2024 54 / 57 54 / 57 121 1224 54 / 57 1224 54 / 57 1224 54 / 57 1224 54 / 57 1224 54 / 57 1224 54 / 57 1224 54 / 57 1224 554 / 57 1224 554 / 57 1224 554 / 57 1224 554 / 57 122 122

KOKK@KKEKKEK E 1990

## Paramètre par défaut

Il est possible de spécifier une valeur par défaut pour un paramètre.

#### <type> [identificateur] = <valeur par défaut>

#### Figure 30 – Paramètre par défaut

Ainsi, lors de l'appel de la fonction, si aucune valeur pour identificateur n'est spécifiée, ce dernier prend pour valeur valeur par défaut.

R.–L. Mattéo  $P_1$  Formation  $C++17$  24 janvier 2024 54 / 57

KORKØRKERKER E DAG

## Paramètre par défaut

Il est possible de spécifier une valeur par défaut pour un paramètre.

<type> [identificateur] = <valeur par défaut>

Figure 30 – Paramètre par défaut

Ainsi, lors de l'appel de la fonction, si aucune valeur pour identificateur n'est spécifiée, ce dernier prend pour valeur valeur par défaut.

R.–L. Mattéo  $P_1$  Formation  $C++17$  24 janvier 2024 54 / 57

KORK@RKERKER E 1990

## Un exemple pour la route

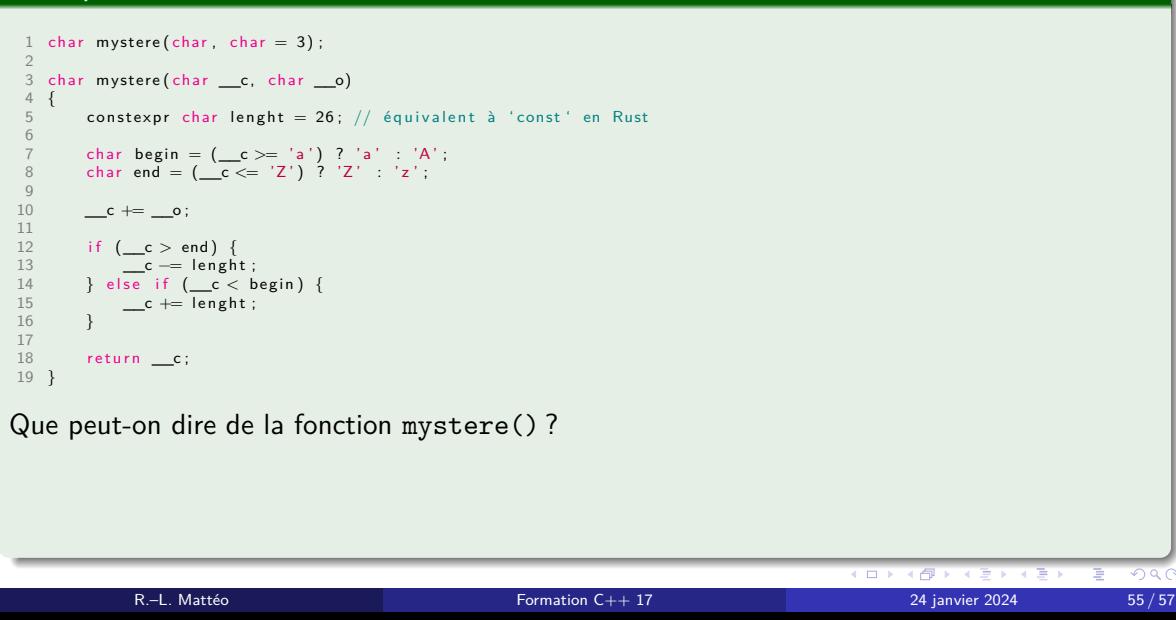

# Un exemple pour la route

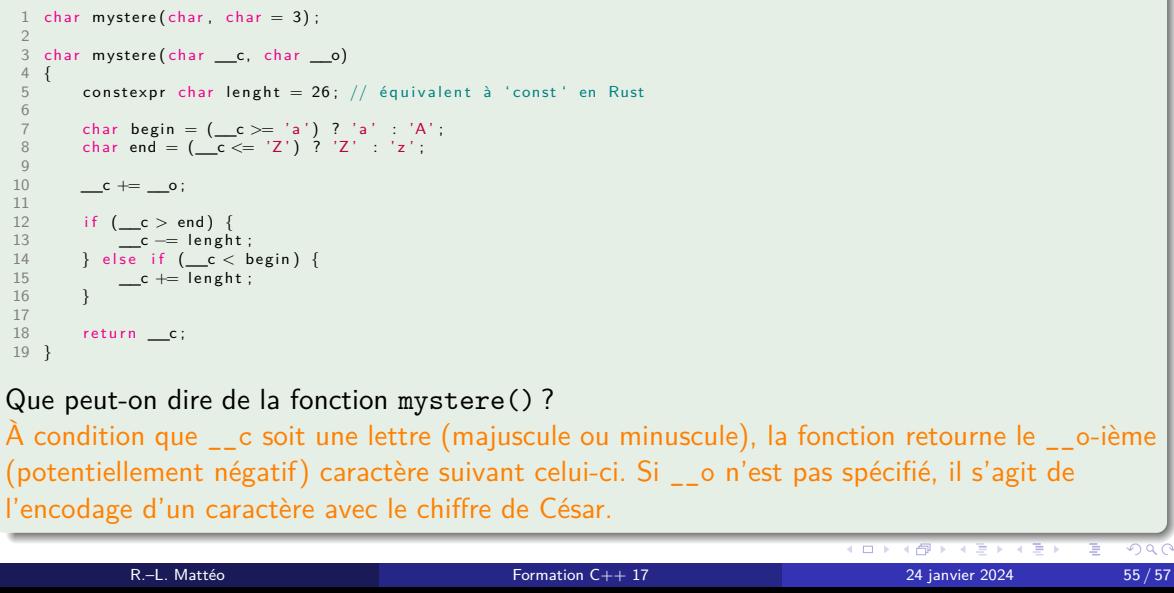

## Une petite précision avant de finir

### **Attention**

Il n'est pas possible d'avoir de paramètre sans valeur par défaut à droite du premier paramètre ayant une valeur par défaut.

Ainsi, une fonction ayant la signature suivante est invalide.

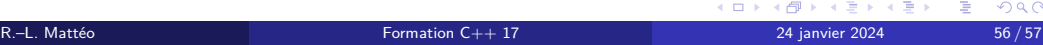

## Une petite précision avant de finir

### **Attention**

Il n'est pas possible d'avoir de paramètre sans valeur par défaut à droite du premier paramètre ayant une valeur par défaut.

#### Exemple

Ainsi, une fonction ayant la signature suivante est invalide.

1 void foo ( char, char = 'a', char, char) ;

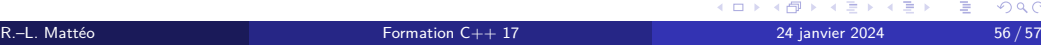

Merci pour votre écoute.